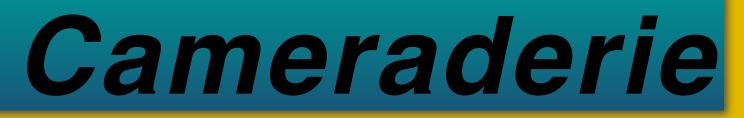

The Newsletter of the NIH R&W Camera Club, Bethesda, MD . . . Vol. 50 (10); October 2015

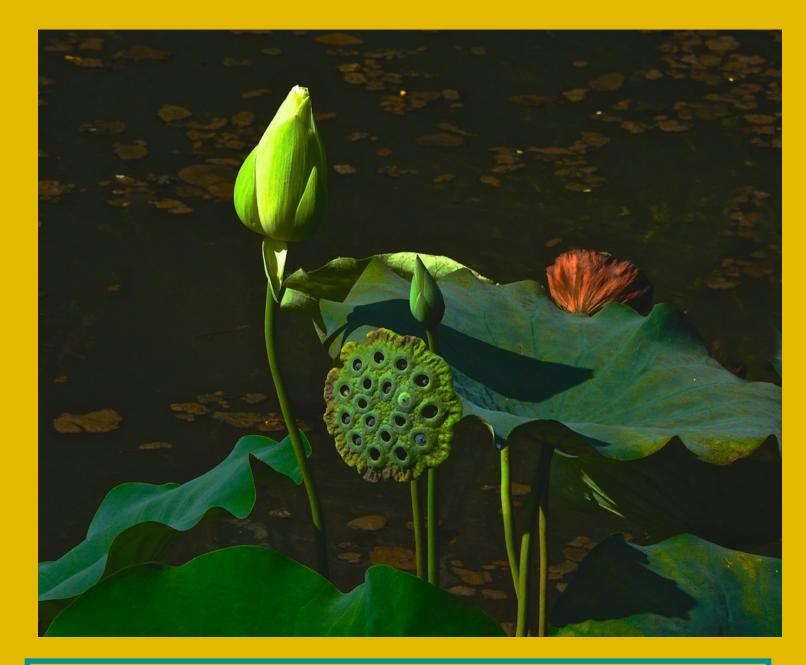

Leonor Guillen "Afternoon Glow" (Novice Digital HM) This photo was taken in Frederick Maryland with a NIKON 59900. ISO 125, f.6.3, 1/1,600

## President's Message: By George Lea

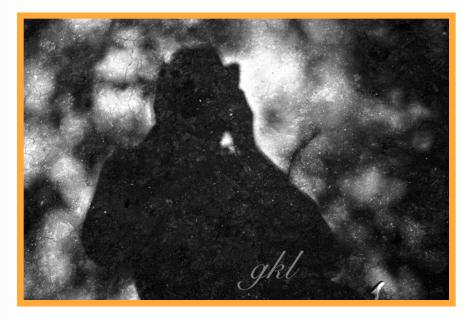

Our first meeting of the 2015 – 2016 season was well attended. The competition entries showed that you had been active photographers and I expect that this trend will continue.

Melissa Park has volunteered to take-on the responsibility of Outreach Coordinator while John and Kay Norvell have offered to work with Emma Howells on Website Content – our thanks to Melissa, Kay and John.

A number of you have offered to help during our meetings; however, Program Chair, Nominating Committee Chair and Hospitality Chairs still need to be filled.

The NIHCC Travelogue is our way of thanking Five Star Premier Residences of Chevy Chase for the free use of their facilities including snacks on Competition Nights. Member of the Residence are invited as our guests.

Travelogues are presented on the third Tuesday evening of the month, except December, starting at 8:00. Suzanne Dater opened with White Horses of Camargue earlier this month to a full house. Thank you Suzanne, who will be presenting a second Travelogue in March 2016. While the remaining six presentations have been set, we need a volunteer for February 16, 2016.

## **Competition Winners - Open**

| September 2015 Winners |                 |                  |       |                    |                          |       |  |
|------------------------|-----------------|------------------|-------|--------------------|--------------------------|-------|--|
| Member                 | Compete<br>Date | Subject Area     | Level | Medium<br>Category | Title                    | Place |  |
| Pleeter, Saul          | Sep-15          | Update Portfolio | Adv   | B&W                | A Boy and His Horse      | 1     |  |
| Collyer, Stan          | Sep-15          | Update Portfolio | Adv   | B&W                | Splash!                  | 2     |  |
| Turner, Jim            | Sep-15          | Update Portfolio | Adv   | B&W                | Tinted Pear              | 3     |  |
| Norvell, Kay           | Sep-15          | Update Portfolio | Nov   | B&W                | Icelandic Horses         | 1     |  |
| Norvell, Kay           | Sep-15          | Update Portfolio | Nov   | B&W                | Camel Caravan            | 2     |  |
| Turner, Jim            | Sep-15          | Update Portfolio | Adv   | Color              | Cherry Blossoms          | 1     |  |
| Turner, Jim            | Sep-15          | Update Portfolio | Adv   | Color              | Night Bloming Water Lily | 2     |  |
| Collyer, Stan          | Sep-15          | Update Portfolio | Adv   | Color              | Fells Point Fireworks    | 3     |  |
| Pleeter, Saul          | Sep-15          | Update Portfolio | Adv   | Color              | Gotcha                   | н     |  |
| Sasek, Cathrine        | Sep-14          | Update Portfolio | Adv   | Color              | After the Storm          | н     |  |
| Norvell, Kay           | Sep-15          | Update Portfolio | Nov   | Color              | Windy Day                | 1     |  |
| Eisenstadt, Linda      | Sep-15          | Update Portfolio | Nov   | Color              | The Dodge                | 2     |  |
| Turner, Jim            | Sep-15          | Update Portfolio | Adv   | Digital            | Dogwood Bloosoms         | 1     |  |
| Turner, Jim            | Sep-15          | Update Portfolio | Adv   | Digital            | Blue Poppy               | 2     |  |
| Collyer, Stan          | Sep-15          | Update Portfolio | Adv   | Digital            | Rose Window              | 3     |  |
| Lewis, Dale            | Sep-15          | Update Portfolio | Adv   | Digital            | Flowers                  | н     |  |
| Sasek, Cathrine        | Sep-15          | Update Portfolio | Adv   | Digital            | Enjoying the Sun         | н     |  |
| Norvell, Kay           | Sep-15          | Update Portfolio | Nov   | Digital            | Desert Colors            | 1     |  |
| Poole, Diane           | Sep-15          | Update Portfolio | Nov   | Digital            | Biospecimen Inventory    | 2     |  |
| Liffiton, Bruce        | Sep-15          | Update Portfolio | Nov   | Digital            | Sandpiper                | 3     |  |
| Guillen, Leonor        | Sep-15          | Update Portfolio | Nov   | Digital            | Afternoon Glow           | н     |  |
| Cain-Grady, Martha     | Sep-15          | Update Portfolio | Nov   | Digital            | Lily                     | н     |  |
| Raab, Fran             | Sep-15          | Update Portfolio | Nov   | Digital            | Rainy Day in Maine       | н     |  |
| Reeser, Martha         | Sep-15          | Update Portfolio | Nov   | Digital            | Yellow Rose              | н     |  |
| Wolpert, Ira           | Sep-15          | Update Portfolio | Nov   | Digital            | The Cleaning Lady        | н     |  |

## **Competition Winners**

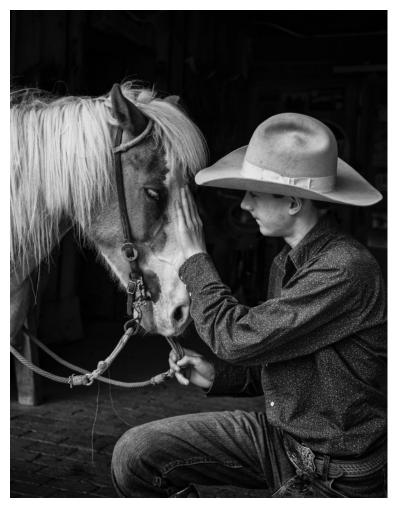

Stan Collyer "Splash!" (Adv Digital 2nd) On a photo workshop to Iceland last year, we had the privilege of visiting the famous glacier lagoon, where bits of ice wash up onto a black sand beach. One challenge is to find a good composition amid the jumble of ice and photographers. I liked this one because the foreground elements were separated from each other, and from the water.

The image was converted to black and white in Lightroom, and further processed in Topaz BW2 to make the blacks even blacker, and to make it "pop" a bit more. It was shot hand-held at 1/2500 sec., f/4.0. ISO 1600. Saul Pleeter "A Boy and His Horse" (Adv B&W 1st) Photo was taken at a Santa Fe workshop called True Grit. This boy and his horse posed for about 14 photographers. After the session, after the other photographers had left, I hung around hoping for an 'unposed' photo. I was lucky! Details: Sony a7II with 28-70mm lens. 1/1250, f5.0, ISO 800 taken at 58mm.

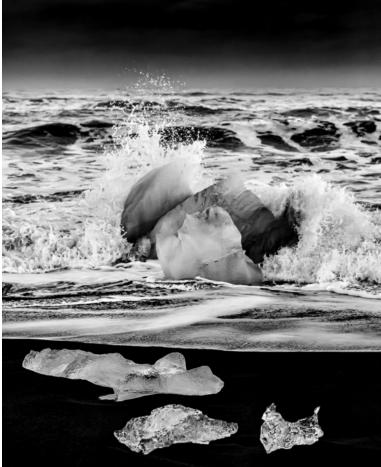

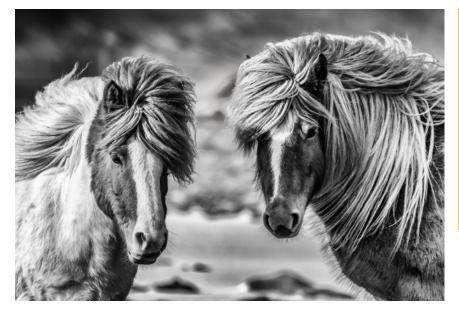

Kay Norvell "Icelandic Horses" (B&W Novice 1st) I took this photo of a pair of Icelandic horses while visiting a horse farm in northern Iceland in March. The horses were very friendly and curious about the photographers and posed for us. I changed from color to black and white using Lightroom to highlight their beautiful manes. I took the photo with my Nikon 7100 at 300mm, f/5.6, ISO 200, 1/640.

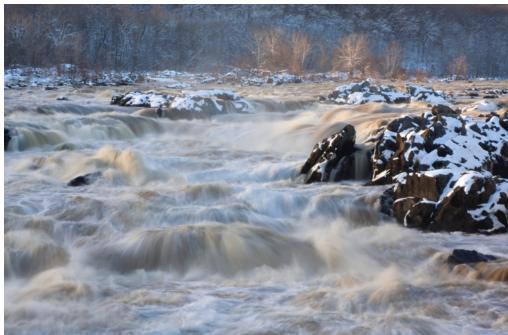

Cathrine Sasek "After the Storm" (Adv Color HM)

In early March, we had some intense storms so I wondered how Great Falls would look after all the precipitation. Since I had been to Great Falls on the Virginia side the previous weekend, I decided to check out the Maryland side. Although Great Falls is always pretty wild, it was even more so that day. I ended up taking a large number of photos (an advantage of digital!). I like this particular photo in part because the sun, which was getting ready to set, lit up some of the trees and waves, giving it a more striking appearance. I used a small aperture to allow for a slow shutter speed as well as good focus throughout the image. I sharpened the photo and increased the saturation slightly. 85mm (on a 75-300mm lens), f/29, ½s, ISO 100; polarizer

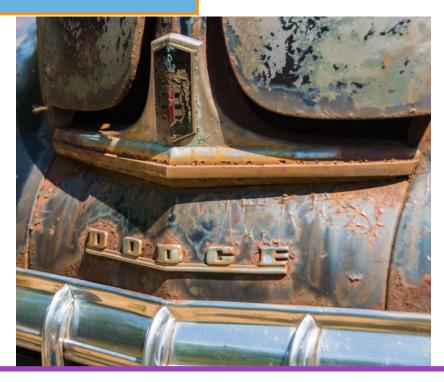

Linda Eisenstadt "The Dodge" (Novice Color 2nd)

I was on a photography field trip to a salvage yard when I took this photograph. I had just learned how to do a custom WB using an 18% gray reference reflector card. I had also just learned how to use a sekonic light meter to help me determine my shutter speed at a certain ISO and F stop. I can't remember which method I used on this particular shot. Since I was using a tripod, I had set my Nikon to manual so I could adjust the shutter speed and F stop. I also zoomed in on the image so I could manually focus. So much to remember! I'm pleased with this image since it is totally out of my comfort zone and I tried out 3 things I had recently learned. There is lots of room for improvement on this photo but I'm finally beginning to understand the correlations between ISO, F stop and Shutter speed. I did post-processing in Lightroom 5.

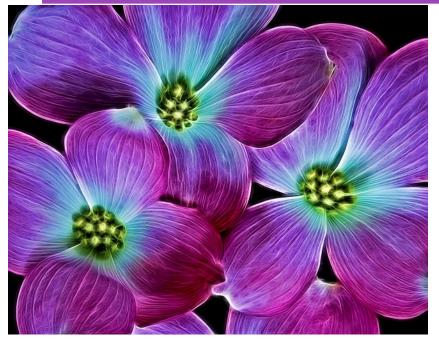

Jim Turner "Dogwood Blossoms" (Advanced Digital 1st):

These pink dogwood blossoms were shot on a black velvet background then processed with Topaz Glow. I blended the results of two separate filters to get this look. I don't remember the specific filters I used but I find that the same treatment seldom if ever works well on different images, so you have to experiment with every one. Nikon 60 mm f/2.8 at f/11, ISO 100, 3 s.

NIH camera club

October 2015

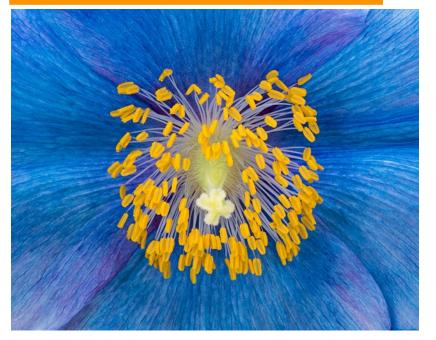

Jim Turner "Blue Poppy" (Adv Digital 2nd): This blue Himalayan poppy was shot this Spring at Longwood Gardens in PA. They are very hard to grow but Longwood has them every Spring and hoards of photographers come to shoot them. The image was focus stacked using a 7 image stack and Helicon Focus software. Other than cropping and sharpening nothing special was done with the image. It was shot in the Conservatory where the air was very still so I was able to use this long shutter speed. Nikon 105mm f/2.8 at f/11, ISO 400, 1/8 s.

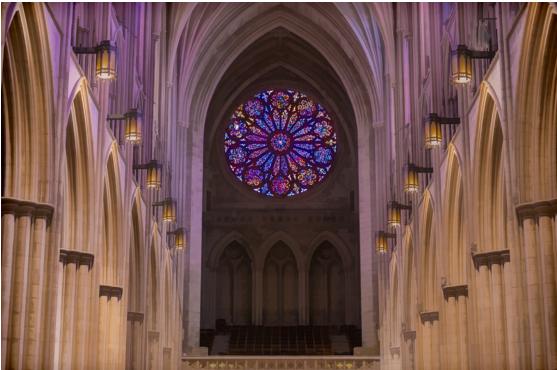

Stan Collyer "Rose Window" (Adv Digital 3rd) This photograph was shot on the club's field trip to the National Cathedral, during the cathedral's annual open house for photographers. The image took some work to reduce the detail on each side in order to help draw the eye to the window. I started in Lightroom, and used a plugin called Topaz Simplify to create a somewhat cartoonish version of the image, and then combined it with the original image in Photoshop. I then made the cartoon version 30% visible only on the sides, to create the effect I was after. I learned all this by watching a tutorial by Tony Sweet, which can be found at <u>https://www.youtube.com/watch?</u> <u>v=iB2x8X55V8I</u>. The photo was made with a tripod-mounted 70mm lens, at f/8.0, 0.6 sec., ISO 400.

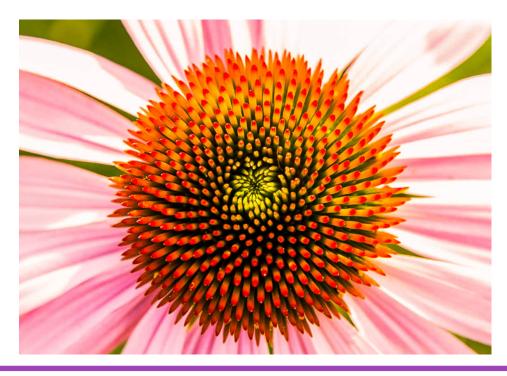

Dale Lewis " Flowers." (Adv Digital HM)

This photo was taken in July in Lake George, NY. I was walking along the lake looking at speedboats and the parasailing, when I noticed a small garden with bees buzzing around the flowers. This is one of the flowers I I used a Kenko extension tube to create a macro effect and to focus closer to the flower. In Lightroom, I increased the sharpness, clarity, vibrance and saturation to enrich the colors. I also changed the exposure, contrast, highlights and shadows. I cropped the image to center it before exporting it as 1024 x 800 pixels and sharpened for screen. Photographed with a canon T4i at 1/90 sec, f/5.6, ISO 200, 47 mm (EF 24-70 mm f/2.8L, II USM).

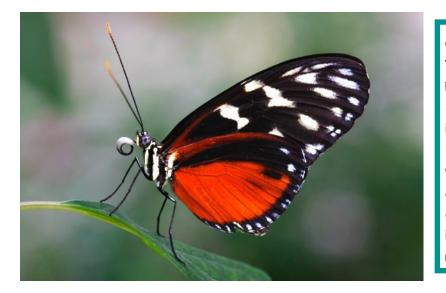

Cathrine Sasek "Enjoying the Sun" (Adv Digital HM) This photo was taken at Brookside Gardens' Wings of Fancy Butterfly exhibit. The Gardens runs special 8-10 am sessions usually on about 10 weekend days in the summer where a tripod is allowed. The tripod is essential for getting both the eyes and the wings in focus. It also helps that the butterflies are a little less active early in the day when it is cooler. I sharpened this picture slightly and increased the saturation and brightness. 100mm macro lens, f6.3, 1/3s ISO 100.

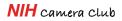

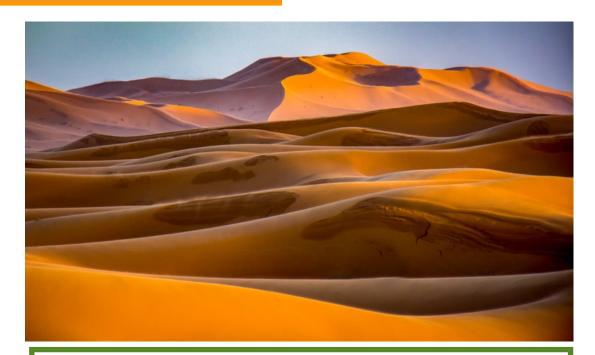

Kay Norvell "Desert Colors" (Novice Color 1st) This picture was taken at sunset in Morocco in the Sahara Desert last January. I used my Nikon 7100 at 210mm, ISO 200, f 5.6.

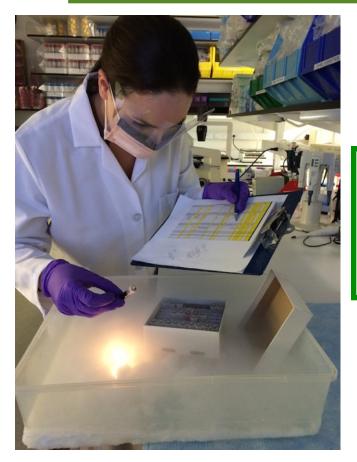

Diane J Poole "Biospecimen Inventory" (Novice Digital 2nd) This is a photo I took for the NIH safety contest. It is a depiction of my very good friend indicating the serious need to show great concentration and safety when performing inventories of various biospecimens at NIH. Cannon EOS Rebel T3, 18mm, f3/5, 1/30, ISO 500.

NIH camera club

October 2015

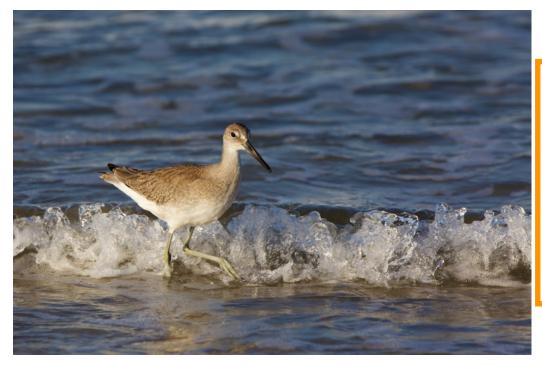

Bruce Liffiton "Sandpiper" (Novice Digital 3rd)

I took this photo on 8/15/15 in South Nags Head, NC. I always enjoy shooting in the late evening when the sun is low on the horizon. I have to shoot at a fast shutter speed (1/500th sec) to catch the quick motion but it is fun like an athletic event.

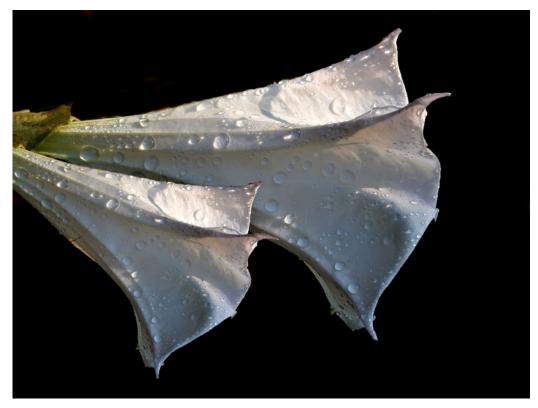

Martha Cain-Grady "Moonflower' (Novice Digital HM) My photo was taken at Brookside Gardens. Using Photoshop Elements, I selected the flowers and blurred the background. I then used Levels to bring out the black tones.

October 2015

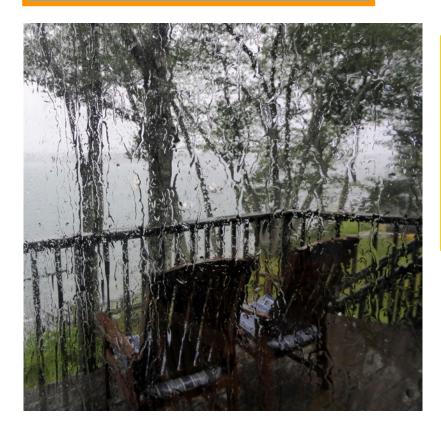

Fran Raab "Rainy Day in Maine" (Novice Digital HM) I took this photo this summer at the house we rented in Harpswell, Maine for our family reunion. This view, looking out from the dining area toward Dyers Cove, was beautiful, rain or shine.

I cropped the photo to focus on the two chairs and brought the color up so that you could see the color of the cushions. I took the photo with a point and shoot Panasonic DMC ZS40.

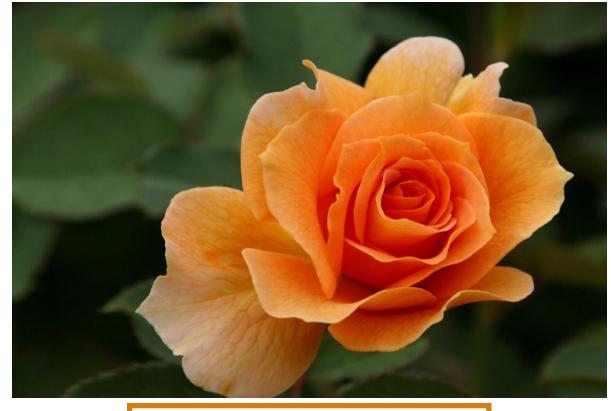

Martha Reeser "Yellow Rose" (Novice Digital HM)

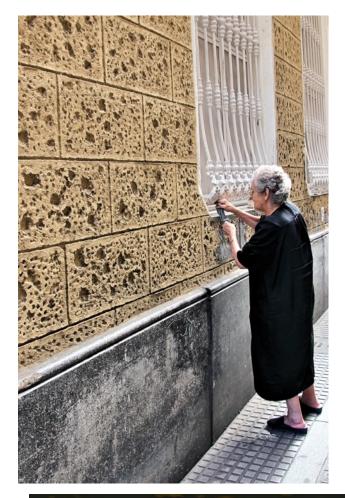

Ira Wolpert "The Cleaning Lady" (Novice Digital HM) My picture, The Cleaning Lady, was taken in Oporto, Portugal. I was walking on the narrow streets when I noticed this elderly lady cleaning the exterior of the window against greatly contrasting tiling. After taking the picture, I showed it to her and she gave a great laugh. Taken with my Canon T3i, Auto setting, 1/50 at f/4.

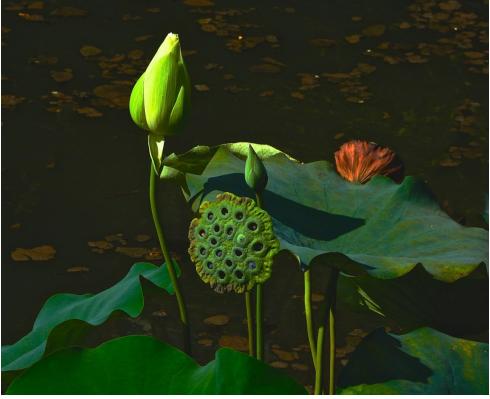

Leonor Guillen "Afternoon Glow" (Novice Digital HM) This photo was taken in Frederick, Md with a NIKON S9900. ISO 125, f. 6.3,1/1,600

NIH camera club

## October Judge Richard Bender

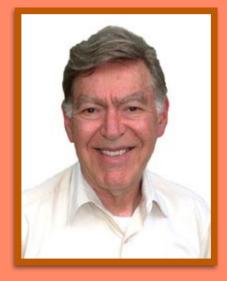

1. Former owner of the Omega Enlarger Company and RT Chemical Company

- 2. Founder of the Washington School of Photography
- 3. Winner of the Cine Golden Eagle award in 1976
- 4. Winner of the "Ten Best Film Festival" in 1976
- 5. Winner of the "Bronx Film Festival" in 1977
- 6. My films have been presented on PBS, country-wide, on dozens of occasions over the years.
- 7. Currently teach Photoshop (various levels) and

photography courses at the Rockville Senior Center.

## ONE FOOT - October 13th Competition Details

The photo must include at least one foot, and the foot must be a major element in the image. The foot may be animal, human, artificial, or an abstract impression that appears to be a foot. Given the plasticity of the English language, there might be other plays on the definition of "foot" that a judge might find to be acceptable and indeed creative.

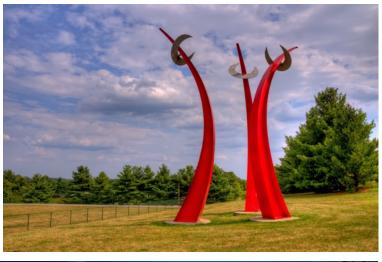

## Photos by Richard Bender

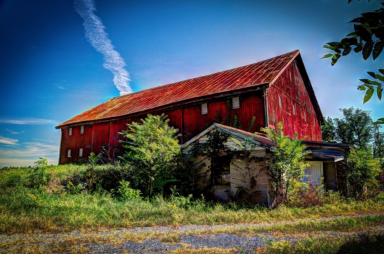

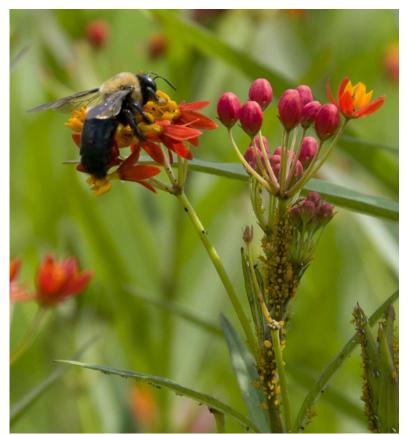

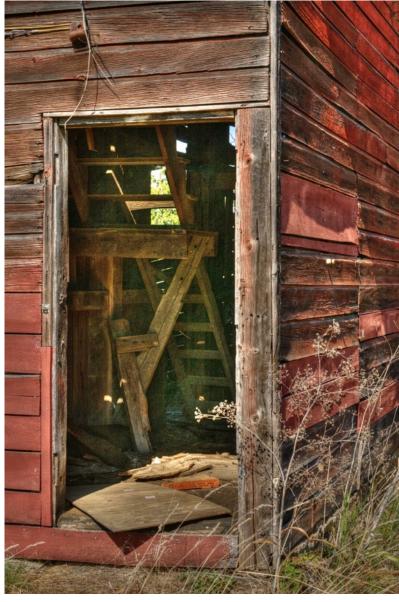

NIH camera Club

### Musings of a Guest Speaker

Russell Rowe – Reluctant traveler who always takes a camera along to help aging eyes and inaccurate memory to recollect just what was there

Trey Ratcliff is a travel photographer with one of the most popular blogs on the web, <u>www.stuckincustoms.com</u>. The web site is worth having a look at, especially if you have an interest in HDR.

During this last summer, Trey and his entourage traveled from city to city in the US conducting photo walks. They traveled in an RV. But since one of the tour sponsors was the Ritz-Carlton, I'm guessing they didn't have to sleep in it much.

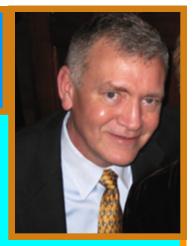

The photo walks were completely free and didn't require reservations or sign up. You just showed up at the meeting point and followed along. Although there were sponsors, there was nothing particularly commercial about it.

The walk itself was a stroll through each city at dusk, where Trey would stop at various points and set up a shot. He'd explain what caught his eye and how he set it up. There was also a photo contest for each city with some surprisingly nice prizes (DXO camera, DJI Phantom Drone 2, and Peak Design Camera Bag) for best photo of the city, best photo of another walker, and so on. In each city, other fairly renowned local photographers would show up. I'm not sure if it was planned or if they just heard about it and came.

I live in Atlanta, which was one of the cities on the tour. I heard about it through several different photographer friends who were either planning to go in their city or who had already been. I don't know any photographers in Atlanta, so I went alone.

Over 100 people showed up for the thing and it was a bizarre assortment of people. Most of them looked like pack mules with one or more tripods, multiple cameras, and a bagful of lenses. Some were cool and urbane with their Leica's. And some people looked like they just happened by and joined in for the party, taking pictures with their mobile phones. When we walked, it was like a swarm of locusts. Tripod legs poking out everywhere and every person we passed by was swarmed and photographed by dozens of people practicing street photography. The swarm would stretch out for a block when we moved, stopping traffic and leaving a wake of stunned looking bystanders.

It was pretty fun.

We were in Centennial Park where Trey was talking about how he would photograph the fountains and carousel, when the police arrived. I think they had finally gotten fed up with us harassing the families out to enjoy a summer evening. But they said that no "professional looking" cameras were allowed in the park. It turns out there is no rule in the park about cameras, professional looking or otherwise. There may well be a prohibition about strange men photographing children playing in a fountain and there was a lot of that going on.

I was taking pictures of mostly other photo walkers and took a picture of Trey with the Police. I posted it and a few more on the web site for submitting photos from the photo walk, and called it a night.

The next day a friend of mine contacted me and said my picture was on Trey's Facebook page. Trey posted it on his blog also. Out of 150 people with cameras, it turns out my picture was the only one selected. This picture of Trey with the police ended up being chosen by some photography news blogs and was seen by several million people. The sad thing is, it wasn't such a good photograph. So my five minutes of reflected fame is of me being a mediocre photographer.

I'll still take it.

Submitted by Russel Rowe, friend of Diane Poole

Russell Rowe Russel Rowe is a friend of our family and I invited him to write an article about an experience he had with a photo he took that went viral. I thought it was a very cool story and I thought this would be a good article for our Camera Club,

Reguards, Diane Poole

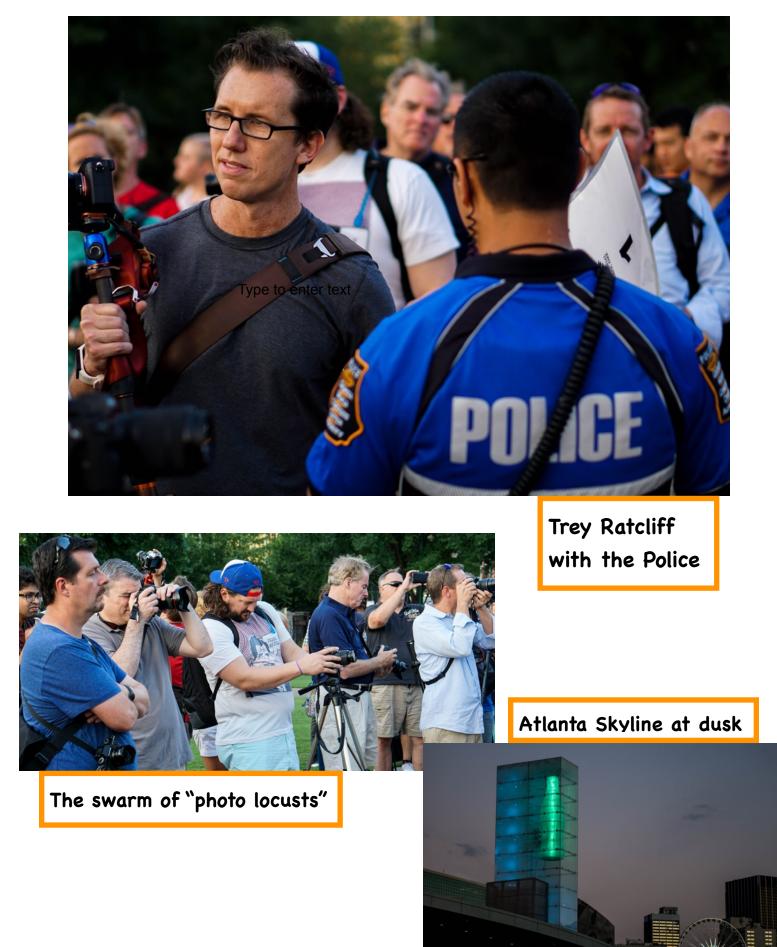

### PSA Rep Rap By Dick Sprott

As you read this several members of NIHCC (Stan Collyer and his brother, Vickie Allin and spouse Len, Linda Eisenstadt, Margaret Sprott and I) are in West Yellowstone, Montana attending the 2015

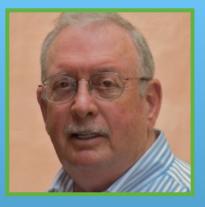

Photographic Society of America's annual conference. Linda Eisenstadt gets very special mention as one of the conference organizers. She will be very busy, but hopefully will get in some good photo time while making sure we all find the food tasty and refreshing. I can't think of a better way to enjoy good fellowship while collecting lots of good (great?) images and tying it all together with instructional sessions and many, many splendid digital and print photo shows. It is not too soon to think about attending the 2016 conference in San Antonio, TX, September 10 to 17. If you join now you can enjoy a year of PSA journals and opportunities to access PSA services including mentoring and image analysis. Members also can borrow a wide range of CD and DVD programs, exhibitions and digitized books from the PSA lending library. Check out the collection of PSA Journals in the NIHCC collection at the back of the meeting room. Forms to join PSA are always on the welcome table so joining is easy. Meanwhile, prepare to see lots of Yellowstone images this winter!

## TRAVELOGUE TUESDAY OCTOBER 20, 2015 at 8:00 pm Community Room

## **COLORADO ROCKIES**

as photographed by

## GOSIA KŁOSEK

NIH Camera Club

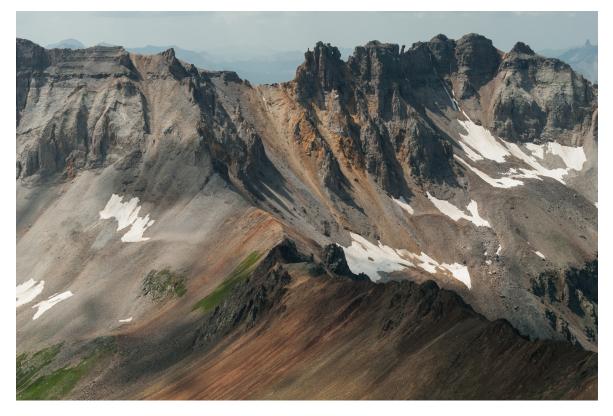

Gosia Kłosek will show pictures from her visits to Colorado's Rocky Mountains. Come to see vistas, mountains, meadows, rocks, lakes, mists, colors, lights, and a few cute animals.

## Competition Topics 2015-2016

#### October: <u>One Foot</u>

- The photo must include at least one foot, and the foot must be a major element in the image. The foot may be animal, human, artificial, or an abstract impression that appears to be a foot.
- Given the plasticity of the English language, there might be other plays on the definition of "foot" that a judge might find to be acceptable and indeed creative.

#### November: <u>Critique (TBD)</u>

#### December: <u>People not portraits</u>

- This topic encourages the photographer to explore not only people's faces but also the hands and other symbols of the subject's essence (e.g., the hands and gloves of a construction worker, a violinist's hand holding a bow or a baseball player holding a bat, the feet of a ballet dancer, etc.).
- Images may portray one person or close group of people. The primary emphasis should be on the people (e.g., on the raised hands of several basketball players, but not on the basketball). Formal portraits, indoors or outdoors, are not permissible, but a "staged candid" is acceptable.

#### January: <u>Advanced: Light Modification</u>

- This involves using something to modify light sources that illuminates the subject or reaches the camera. These can include, but are not limited to, cucolorises, snoots, colored gels, and polarizing films or polarizing filters on the camera lens.
- A cuculoris (cookie) might be something as simple as a partially open blind or a cut-out make from paper or aluminum foil.
- Learn how to use bokeh modifiers that add pizzazz to an image.
- Try optical filters for B&W.

#### **Novice: Textures**

- The texture of your subject matter should be the dominant subject.
- Textures can be bulbous, bumpy, crenellated, crinkled, rough, smocked, smooth
- Texture is NOT the same as pattern

#### February: <u>Critique (TBD)</u>

#### March: <u>Standing Out From the Crowd</u>

- The subject must be very different from all the others in a crowd. e.g., A black swan surrounded by white ones or a single object captured with flash while the other objects are blurred.
- The subject that stands out should not stand out by the use of a photo editing technique. For example in an image of a bowl of apples, it would NOT be acceptable to make all but one apple black and white whereas taking the same photo, but having one apple stand out by controlling depth of field, would be acceptable.

#### April: <u>Critique (TBD)</u>

#### May: <u>Predominant Primary Color(s) or Predominant Black or White if Monochrome</u>

• Primary colors will be defined as the additive primary colors: Blue, Green, and Red ONLY

#### June: End of Year Competition

Members get to vote for the photo of the year from all of the entries for the year, advanced and novice combined

## WEBSITE COORDINATORS

The Board is very pleased to announce that John and Kay Norvell have jointly agreed to accept a brand new position with the club, to be called Website Coordinator.

<u>What is it?</u> The main goals of this position are (1) to produce a consistently reliable and up to date website--one that members can count on to have the latest and most accurate information about club events; and (2) to improve the overall appearance as well as the depth of information available (e.g., photographs, newsletter archives, etc.)

What does this mean for you? John and Kay will be working closely with our excellent Webmaster, Emma Howells, and will be acting as the principal conduits for requests and suggestions to make our award-winning website even better.

Starting immediately, any information that you would like to see posted on the website should be sent to them. Please be sure to visit our website at www.nihcameraclub.com or

www.nihcameraclub.org, and provide your recommendations for enhancing the website's visual appeal and usefulness. As Dick Sprott announced at the September meeting, thanks to Emma's efforts we recently received a Third Place award in the PSA nationwide website contest. With your help and suggestions, we can do even better next year.

Here is John and Kay's contact information.

John Norvell: norvellj@msn.com

Kay Norvell: <u>eknorvell@icloud.com</u>

# Upcoming Travelogues: October 20 Colorado Rockies Gosia Klosek November 17 Island of Elba George Lea January 19 Morocco John Norvell February 16 TBD March 15 Torres del Paine, Chile Suzanne Dater April 19 Galapagos Jim Turner May 17 TBD Larry Clare

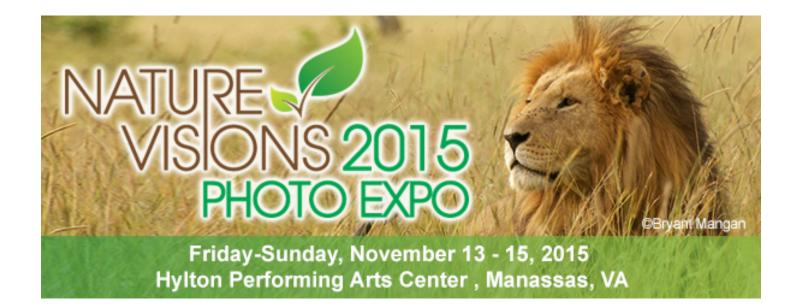

#### CLUB OFFICERS and COMMITTEES

President: George K. Lea-<u>gkoolea@yahoo.com</u>

Vice President: Diane J Poole-<u>DianeJPoole@gmail.com</u>

Secretary: Linda Eisenstadt-<u>linstadt@aol.com</u>

Treasurer: Stan Collyer-<u>sccollyer@aol.com</u>

Past President: Susanne Strickland-SandCStrick355@verizon.net

Program Chair: Vacant

Education Chair: Jim Turner\_<u>Jim\_Turner\_1945@yahoo.com</u>

Field Trip Chair: Vacant

Digital Czar: Quentin A. Fisher-<u>quentin.fisher@verizon.net</u>

Hospitality Chair: Leonor Guillen-Leoguillen@verizon.net

Membership Coordinator: Margaret Sprottdick\_margaret@verizon.net

Nominating Committee Chair: Vacant

Outreach Coordinator: Vacant

**PSA Rep:** Dick Sprott-<u>sprottrichard@gmail.com</u>

Nature Visions Rep: Jim Turner-<u>Jim\_Turner\_1945@yahoo.com</u>

Nature Visions Alternate: Stan Collyer-<u>sccollyer@aol.com</u>

Newsletter Content and Layout: Diane J Poole-DianeJPoole@gmail.com

Newsletter Proofreader: Stan Collyer-<u>sccollyer@aol.com</u>

Website Coordinators: John and Kay Norvell norvellj@msn.com eknorvell@icloud.com

Webmaster: Emma Beatty Howells- <u>embt01@gmail.com</u>

Website Committee Chair: Saul Pleeter-<u>pleeters@gmail.com</u>

Web Address: <u>http://www.nihcameraclub.com</u>

This newsletter is published monthly by the National Institutes of Health Camera Club, Bethesda, MD. Submit items for publication to Diane J Poole <u>DianeJPoole@gmail.com</u>

#### How to Join the NIH Camera Club

Complete membership form (find on the web site and attached to each newsletter or pick up at a meeting). Please note that you must be a member to compete in the monthly competitions.

Mail membership form and check to the Treasurer: Stan Collyer 8817 Belmart Road Potomac, MD 20854 or submit at a regular meeting. You do not have to work at NIH to join the club.

#### Meetings

#### Location

#### Five Star Premier Residences of Chevy Chase

8100 Connecticut Avenue Chevy Chase, MD 20815

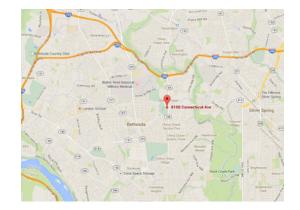

Competition Night: Second Tuesday of the month Education Night: Fourth Tuesday of the month

#### About the NIH Camera Club

The NIH Camera Club is sponsored by the Recreation and Welfare Association of the National Institutes of Health. Its purpose is to encourage its members to increase their knowledge, skills, and enjoyment of photography by holding meetings, classes, lectures, and demonstrations of the various phases of photography, and conducting workshops, photographic competitions, and other photography related activities. <u>Membership is open to all, not just NIH employees</u>.

Meetings are normally held on the second and fourth Tuesday of each month from September through June at 7:00 P.M. at the Five Star Premier Residences on Connecticut Avenue in Chevy Chase, MD, or the Cedar Lane Unitarian Universalist Church in Bethesda, MD.

#### © NIH Camera Club and its Contributors.

The contents of *Cameraderie* are copyrighted. No material herein may be reproduced in any manner without the written permission of the Editor or the material's author.

#### MEMBERSHIP APPLICATION and RENEWAL FORM

#### National Institutes of Health Recreation and Welfare Camera Club (NIHCC)

The NIH R&W Camera Club is sponsored by the NIH Recreation and Welfare (R&W) Association. Historically, the club's membership consisted of current and former NIH employees and their families. The club is now open to anyone who has an interest in photography. However, all members must belong to the NIH R&W. Camera club membership is renewable in September. R&W membership is renewable every January. The Treasurer collects Camera Club dues in September and, as a convenience to members, also collects the next year's R&W dues at the same time. The next year's R&W membership materials will then be distributed as soon as they are available.

| DATE:                                                                                                  |                                                                                                    |
|----------------------------------------------------------------------------------------------------|----------------------------------------------------------------------------------------------------|
| NAME:                                                                                                  |                                                                                                    |
| HOME or WORK ADDRESS:                                                                                  |                                                                                                    |
| PHONE #: HOMECELL                                                                                      | WORK                                                                                                    |
| E-MAIL ADDRESS                                                                                         |                                                                                                    |
| Do you want to receive R&W notices by e-mail? Ye                                                       | es No                                                                                                    |
|                                                                                                    | ***************                                                                                                    |
| FEES (please check the appropriate line(s):                                                            |                                                                                                    |
| <pre>\$ Single membership: \$31 + R&amp;W membership</pre>                                             | o (required): <b>\$9 = \$40</b>                                                                                                    |
| Single membership (already R&W member):                                                                | \$31 R&W number(s)                                                                                                    |
| <pre>\$ Family membership: \$46 + R&amp;W family mem</pre>                                             | nbership (required): <b>\$9 each</b> (each family member must join)                                                                         |
| Family members must live in same household                                                             | 2 family members = <b>\$64</b> 3 family members = <b>\$73</b>                                                                               |
| \$ Newsletter mailing ( <i>newsletter is normally ser</i>                                              | nt by e-mail - pay this <b>only</b> if you also want it mailed): <b>\$20</b>                                                                |
| TOTAL AMOUNT PAID \$ Cash                                                                              |                                                                                                    |
|                                                                                                    | <br>*******************************                                                                                                    |
| Please indicate how you would like to be involved                                                      | <b>a in NIH Camera Club activities:</b>                                                                                                    |
| *****                                                                                                  | **************************************                                                                                                    |
| I hold the NIH Camera Club (NIHCC) and each<br>any injury that may occur to me or my guests,<br>event. | <i>WAIVER</i><br>member of NIHCC, individually and collectively, blameless fo<br>or my property while participating in any NIHCC activity o |

Print Name

Signature

Date